## TIBBO DS202KIT

Prezzo: 0.00 €

Tasse: 0.00 €

Prezzo totale (con tasse): 0.00 €

Il DS202R è l'ultimo dispositivo Serial Device Server nato in casa Tibbo. Perfettamente compatibile con la versione DS100R/B, è caratterizzato da dimensioni estremamente compatte e dispone di porta Ethernet 10/100BaseT, di buffer 12K\*2 e di un più ampio range di alimentazione che va da 10 a 25VDC.

Il kit comprende, oltre al Serial Device Sever DS202R, anche il materiale riportato di seguito:

- 1 cavo DB9F - DB9F che consente di collegare il DS202R alla porta seriale del PC.

- 1 cavo DB9M - DB9F che consente di collegare il DS202R ad un altro dispositivo con interfaccia seriale.

- 1 cavo Ethernet crossover che consente di collegare il DS202R ad un altro dispositivo con interfaccia LAN

(bypassando l'HUB).

- 1 cavo Ethernet normale che consente di collegare il DS202R ad un HUB o SWITCH.
- 1 adattatore da rete AC/DC (12VDC/500mA).

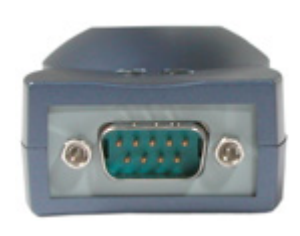

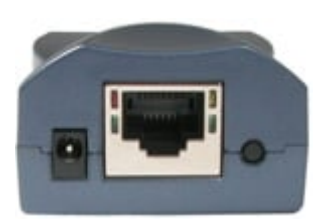

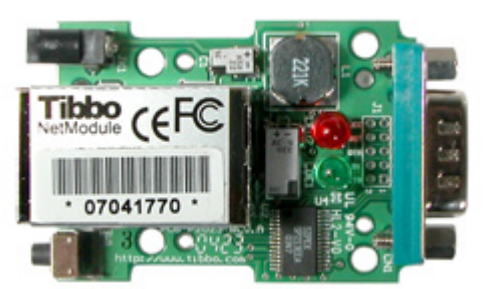

Porta seriale universale (RS232)

Porta Ethernet 10/100BaseT Plug di alimentazione

Vista interna del Serial Device Server DS202R Il cuore del dispositivo è il modulo EM202EV

Il DS202R realizza un "Server di Periferiche Seriali"; consente cioè di collegare qualsiasi periferica con uscita in formato RS232 ad una LAN di tipo Ethernet. La comunicazione con la periferica può avvenire da qualsiasi PC collegato alla rete locale; in più, se quest'ultima dispone di una connessione verso Internet, il dispositivo seriale può diventare accessibile anche da qualsiasi computer esterno. In questo modo è possibile posizionare la periferica dove più ci aggrada, collegarla al DS202R e collegare quest'ultimo all'hub della LAN, utilizzando cavi che secondo le specifiche possono arrivare anche a 100 metri di lunghezza. Il DS202R è munito di una porta 10/100BaseT per connettersi alla LAN ad una velocità di 100Mbit/s e di una porta universale RS232 per collegarsi alla periferica. Dispone di un power jack per l'alimentazione (compresa tra 10-25VDC) e di alcuni led per indicare lo stato del dispositivo o della connessione Ethernet. Inoltre viene fornito con i driver per il corretto funzionamento in ambiente Windows e alcuni software di gestione e di programmazione.

## APPLICAZIONI

Le applicazioni in cui può essere utilizzato sono fondamentalmente di tre tipi: la prima è per collegare una periferica seriale senza modificare un software di controllo già esistente. Il driver del DS202R è infatti in grado di creare delle porte COM virtuali sul PC (VSPs-Virtual Serial Ports) che, dal punto di vista del programma e dell'utente, si comportano come porte standard COM hardware, ma che in realtà trasformano i dati in pacchetti TCP inviati sulla LAN che vengono poi convertiti dal DS202R in formato seriale. Oppure è possibile creare facilmente un nuovo software di gestione, tramite il quale comunicare direttamente con la periferica, senza utilizzare le VSPs. Il DS202R utilizza infatti i protocolli di trasmissione UDP/IP e TCP/IP dei quali molti linguaggi di programmazione e compilatori (per esempio Visual Basic 6.0 della Microsoft) hanno già disponibili dei plug-in di gestione. Per lo stesso VB6, la Tibbo mette a disposizione un manuale in cui spiega come comunicare con il DS202R. Infine, utilizzando due DS202R, è possibile collegare due periferiche seriali che utilizzano la connessione Ethernet per creare un "Collegamento Seriale Virtuale", ossia una connessione che agli occhi delle periferiche è di tipo seriale, ma che in realtà si basa sulla tecnologia Ethernet. Per esempio, collegando il primo DS202R alla porta COM di un PC e il secondo alla porta seriale di una periferica e connettendo le due interfacce Ethernet tramite un cavo RJ45 diretto, è possibile simulare agli occhi del software un normale collegamento seriale, ma che in realtà sfrutta la tecnologia Ethernet e i protocolli TCP. In questo caso non è neppure necessario dover utilizzare le VSPs, ma si accederà direttamente dalle porte COM hardware. Ancora, se si dispone di un collegamento ADSL, è possibile connettervi direttamente la porta Ethernet del DS202R; in questo semplice modo la periferica diventa accessibile da qualsiasi PC collegato a Internet. Il DS202Rè inoltre caratterizzato da 3 diverse modalità operative:

-una per realizzare la conversione SerialeEthernet e viceversa (Normal Mode);

-una per programmarlo via porta seriale (Serial Programming Mode);

-una utilizzata per eseguire l'upgrade del firmware (Firmware Download Mode).

Le ultime due sono modalità particolari che non sono utilizzate per le normali applicazioni (per maggiori dettagli sono comunque disponibili dei manuali chiari e completi). La prima è invece quella più interessante e che viene utilizzata solitamente.

## [Tabella di comparazione dei Serial Server Device](tabella_comparativa_moduli.htm)

## DOWNLOAD

- La documentazione tecnica completa, i manuali hardware e software nonchè tutto il software necessario per fare funzionare i moduli Tibbo può essere scaricato gratuitamente dal sito del produttore: [www.tibbo.com](http://www.tibbo.com)
- In alternativa è possibile scaricare [il manuale](http://www.futuraelettronica.net/pdf_ita/tibbo_docs.pdf) di tutti i prodotti Tibbo in formato pdf (aggiornato al novembre 2006) direttamente dal nostro sito.
- [Articolo in italiano](http://www.futuraelettronica.net/pdf_ita/tibbo_Prog.pdf) relativo alla possibilità di programmazione dei dispositivi della famiglia 200.